# **Implantação de um banco de dados geográficos para as imagens do Laboratório de Monitoramento da Criosfera**

Cristiano Moreira Medeiros; Jorge Arigony-Neto

## **Introdução**

O Painel Intergovernamental sobre Mudanças Climáticas (IPCC) em seu último relatório constatou a possibilidade de derretimento das massas de gelo do planeta (criosfera), justificando dessa forma a necessidade do monitoramento dessas massas. Porém, a dificuldade de acesso à maioria dessas áreas impossibilita que os estudos baseados em levantamento de campo sejam realizados com maior freqüência.

Para suprir parte dessas dificuldades são utilizadas técnicas de sensoriamento remoto, pelo fato de não haver o contato físico entre o instrumento e o alvo. Com essa finalidade, foi criado o Laboratório de Monitoramento da Criosfera (LaCrio) da Universidade Federal do Rio Grande, o qual possui um grande volume da dados de sensoriamento remoto que necessitavam de uma estrutura de armazenamento e disponibilização dessas informações.

Assim, tornou-se necessária a implantação de um banco de dados geográficos, administrado por um sistema de gerenciamento de banco de dados que permitiu através de rotinas de programação a ingestão automática dos metadados e diferentes modos de consultas dessas informações.

## **Metodologia**

Para a implantação do banco de dados foi escolhido o sistema de gerenciamento de banco de dados objeto-relacional (SGBDOR), *PostgreSQL* com sua extensão espacial *PostGIS* que lhe confere a capacidade de manipular dados espaciais, com suporte à linguagem SQL (*Structured Query Language*).

Após a estruturação do banco de dados, foram desenvolvidas rotinas de automatização para atualização dos metadados das imagens. Para isso, foi utilizada a linguagem de programação PHP (*Hypertext Preprocessor*) e sua extensão GTK (*GIMP ToolKit*), que permite a criação de aplicações gráficas.

Com a estrutura e a automatização das atualizações do banco de dados prontas, foram possibilitadas diferentes formas de consultas às imagens do LaCrio.

## **Resultados e Discussões**

O *PostgreSQL* permitiu a estruturação do banco de dados em tabelas, possibilitando o armazenamento, o relacionamento e a disponibilização das informações espaciais e descritivas das imagens.

Além disso, as rotinas de automatização para as atualizações do banco de dados, desenvolvidas em PHP/GTK, possibilitaram a criação de interfaces gráficas que enviam comandos SQL para o *PostgreSQL* permitindo a extração, importação, organização e armazenamento de forma automática dos metadados das imagens da Agência Espacial Européia (ESA) e do Instituto Nacional de Pesquisas Espaciais (INPE), como pode ser observado na Figura 1.

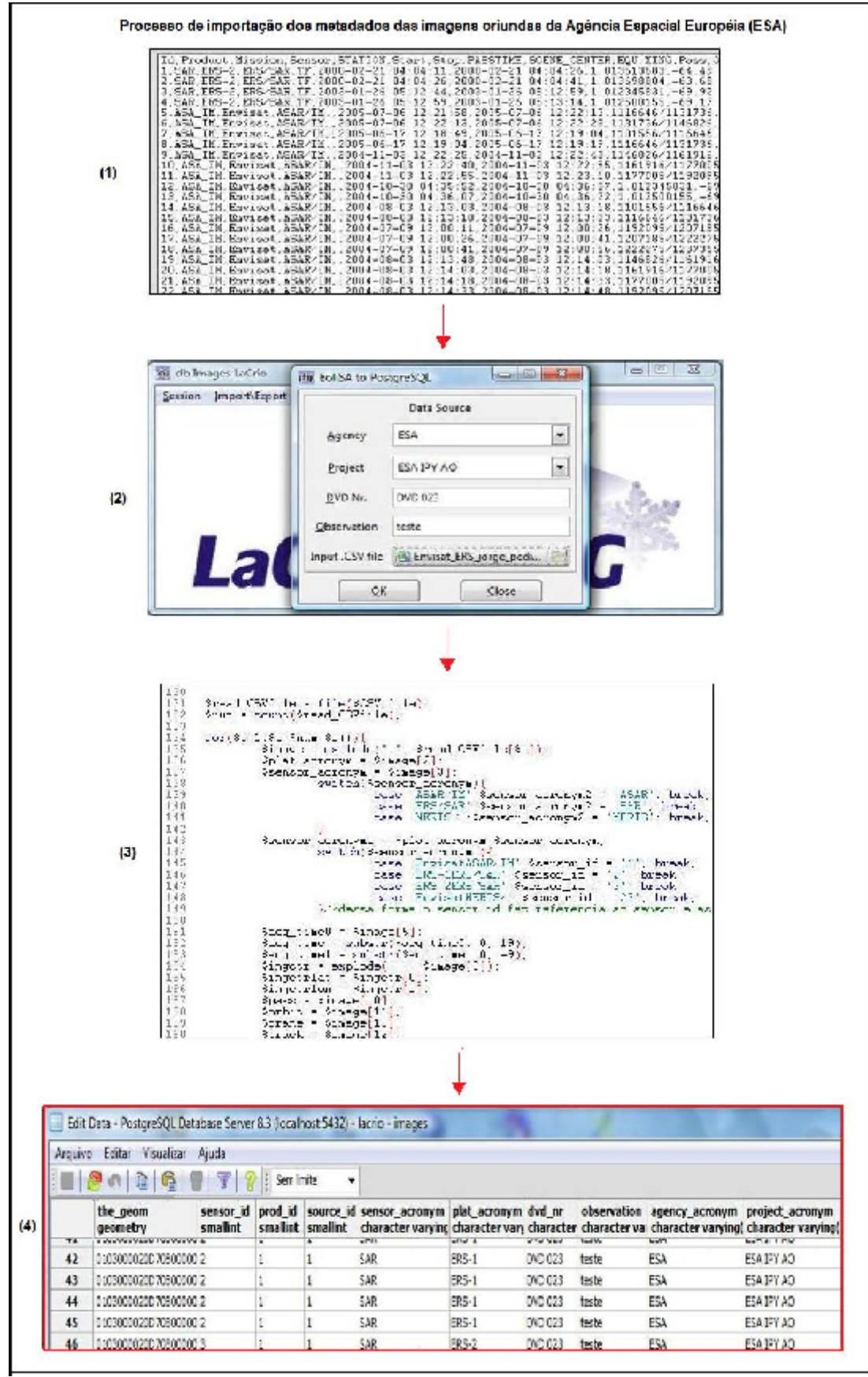

Figura 1 - Etapas do processo de importação dos metadados das imagens da ESA, desde o arquivo CSV (1) passando pela interface gráfica do banco de dados do LaCrio (2), que executa o script de automatização de importação (3) e o seu resultado no PostgreSQL (4).

Já as consultas aos metadados das imagens podem ser realizadas através do próprio *PostgreSQL* através da linguagem SQL.

Entretanto, como nem todos os usuários têm um conhecimento aprofundado da linguagem SQL, também foi desenvolvida uma forma de busca através do *software,* de Sistema de Informações Geográficas, *QuantumGIS* que suporta conexões com camadas *PostGIS.* Essa característica permitiu a importação da camada com os polígonos das áreas de cobertura das imagens do LaCrio, assim como, de um mapa-múndi possibilitando uma fácil visualização espacial das imagens e uma forma de consulta mais simples, onde o usuário clica em cima do polígono da imagem da sua área de interesse e tem as informações disponibilizadas na tela, conforme a Figura 2.

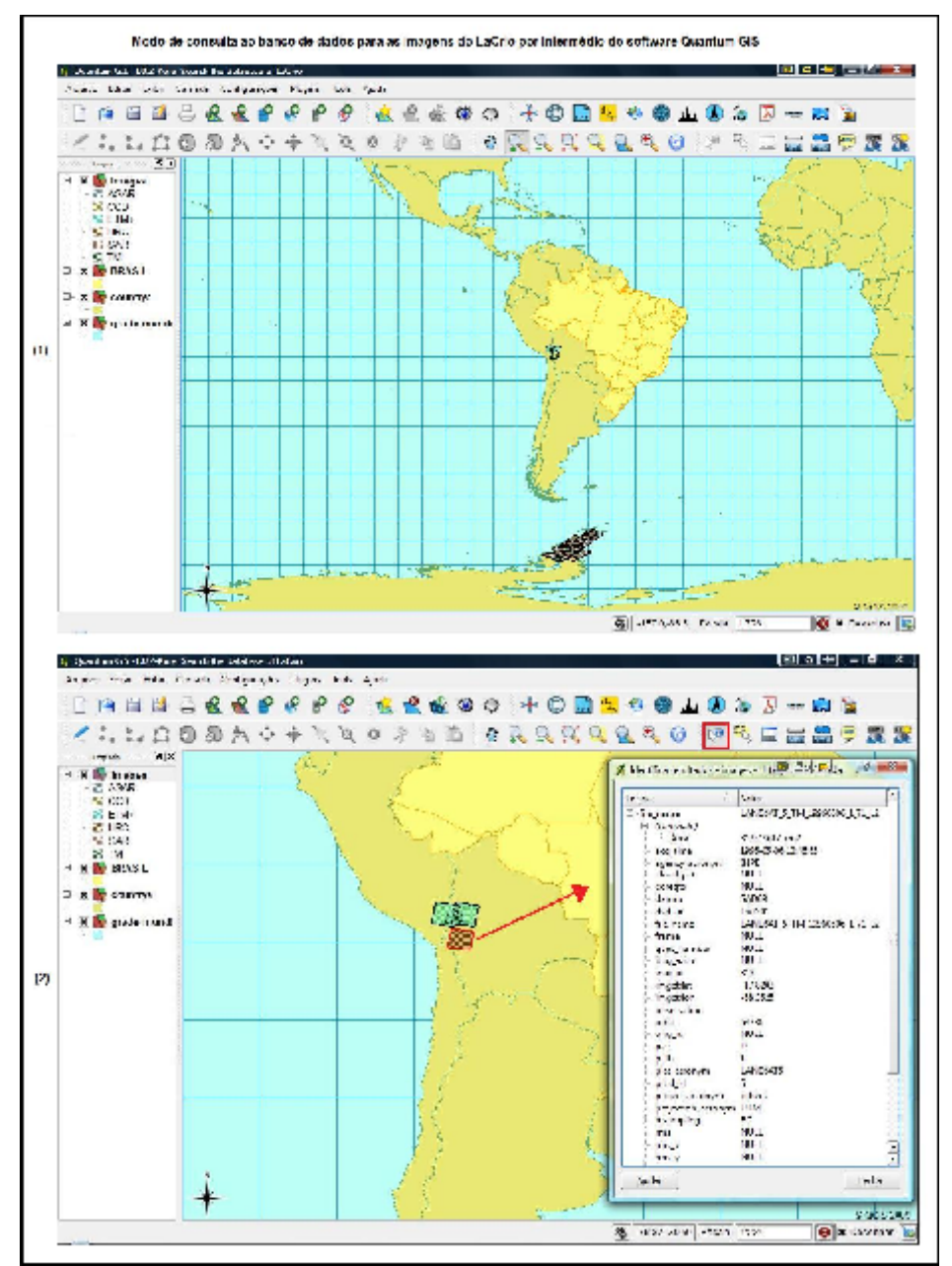

Figura 2 - Consulta ao banco de dados das imagens do LaCrio pelo Quantum GIS onde pode-se ver a área de cobertura das imagens (1) e pode-se realizar pesquisas clicando no polígono da imagem da área de interesse (2).

#### Conclus, es

A import<ncia da implanta€^o do Banco de Dados Geogr•ficos das Imagens do LaCrio " evidente, uma vez que o gerenciamento do SGBDOR PostgreSQL/PostGIS automatizado pela linguagem PHP-GTK, permite a focil atualiza€^o e organiza€^o dos dados satelitais, provenientes de duas importantes ag‡ncias espaciais, a ESA e o INPE.

Al"m da facilidade de importa€^o de dados, as informa€Šes s^o disponibilizadas em diferentes n‰veis e formas atrav"s da utiliza€^o da linguagem SQL e do software QuantumGIS. Essa agilidade da atualiza€^o e da recupera€^o, assim como, da organiza€^o e armazenamento das informa€Šes, s<sup>o</sup> a principal fun€o de um SGBD.

#### Refer...ncias

IPCC (2007): Climate Change 2007: Synthesis Report. Dispon‰vel em: <http://www.ipcc.ch/pdf/assessment-report/ar4/syr/ar4 syr.pdf>. Acesso em: 02 dez. 2008